#### **Мобильный телефон**

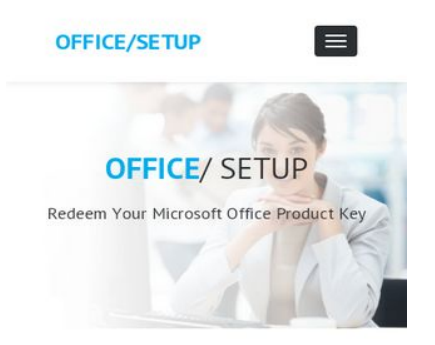

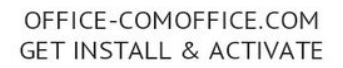

Microsoft Office Setup is the full suite of Microsoft limit programming that joins a blend of jobs, affiliations, and server like Excel, PowerPoint, Word, OneNote, Publisher and Access. Close to the working structures, these endeavors are Microsoft's key things that are everything seen as utilized programming on the planet. Microsoft Office Setup bundles all the best programming that Microsoft passes on to the table.

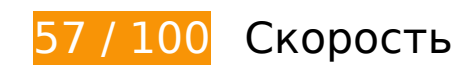

 **Исправьте обязательно:** 

## **Используйте кеш браузера**

Если указывать в заголовках HTTP дату или срок действия статических ресурсов, браузер будет загружать уже полученные ранее ресурсы с локального диска, а не из Интернета.

[Используйте кеш браузера](http://sitedesk.net/redirect.php?url=https%3A%2F%2Fdevelopers.google.com%2Fspeed%2Fdocs%2Finsights%2FLeverageBrowserCaching) для следующих ресурсов:

- http://office-comoffice.com/css/animate.css (не указан срок действия)
- http://office-comoffice.com/css/animate.min.css (не указан срок действия)
- http://office-comoffice.com/css/bootstrap-touch-slider.css (не указан срок действия)
- http://office-comoffice.com/css/bootstrap.min.css (не указан срок действия)
- http://office-comoffice.com/css/colors.css (не указан срок действия)
- http://office-comoffice.com/css/custom.css (не указан срок действия)

#### **Мобильный телефон**

- http://office-comoffice.com/css/flaticon.css (не указан срок действия)
- http://office-comoffice.com/css/font-awesome.min.css (не указан срок действия)
- http://office-comoffice.com/css/owl.carousel.css (не указан срок действия)
- http://office-comoffice.com/css/pr\_loading.css (не указан срок действия)
- http://office-comoffice.com/css/prettyPhoto.css (не указан срок действия)
- http://office-comoffice.com/css/responsive.css (не указан срок действия)
- http://office-comoffice.com/css/versions.css (не указан срок действия)
- http://office-comoffice.com/images/b.jpg (не указан срок действия)
- http://office-comoffice.com/images/bb.jpg (не указан срок действия)
- http://office-comoffice.com/images/c.jpg (не указан срок действия)
- http://office-comoffice.com/js/all.js (не указан срок действия)
- http://office-comoffice.com/js/custom.js (не указан срок действия)
- http://office-comoffice.com/style.css (не указан срок действия)
- https://www.googletagmanager.com/gtag/js?id=UA-129775273-1 (15 минут)
- https://www.google-analytics.com/analytics.js (2 часа)

## **Удалите код JavaScript и CSS, блокирующий отображение верхней части страницы**

Количество блокирующих скриптов на странице: 2. Количество блокирующих ресурсов CSS на странице: 16. Они замедляют отображение контента.

Все содержание верхней части страницы отображается только после загрузки указанных далее ресурсов. Попробуйте отложить загрузку этих ресурсов, загружать их асинхронно или встроить их самые важные компоненты непосредственно в код HTML.

[Удалите код JavaScript, препятствующий отображению:](http://sitedesk.net/redirect.php?url=https%3A%2F%2Fdevelopers.google.com%2Fspeed%2Fdocs%2Finsights%2FBlockingJS)

- http://cdnjs.cloudflare.com/ajax/libs/jquery/3.2.1/jquery.min.js
- http://cdnjs.cloudflare.com/ajax/libs/jstimezonedetect/1.0.6/jstz.min.js

#### **Мобильный телефон**

[Оптимизируйте работу CSS](http://sitedesk.net/redirect.php?url=https%3A%2F%2Fdevelopers.google.com%2Fspeed%2Fdocs%2Finsights%2FOptimizeCSSDelivery) на следующих ресурсах:

- http://office-comoffice.com/css/bootstrap.min.css
- http://office-comoffice.com/style.css
- https://fonts.googleapis.com/css?family=PT+Sans:400,400i,700,700i
- http://office-comoffice.com/css/animate.css
- http://office-comoffice.com/css/animate.min.css
- http://office-comoffice.com/css/pr\_loading.css
- http://office-comoffice.com/css/bootstrap-touch-slider.css
- http://office-comoffice.com/css/flaticon.css
- http://office-comoffice.com/css/prettyPhoto.css
- http://office-comoffice.com/css/owl.carousel.css
- http://office-comoffice.com/css/font-awesome.min.css
- https://fonts.googleapis.com/css?family=Open+Sans:300
- http://office-comoffice.com/css/colors.css
- http://office-comoffice.com/css/versions.css
- http://office-comoffice.com/css/responsive.css
- http://office-comoffice.com/css/custom.css

# **Исправьте по возможности:**

#### **Включите сжатие**

Сжатие ресурсов с помощью функций gzip или deflate позволяет сократить объем данных, передаваемых по сети.

[Включите сжатие](http://sitedesk.net/redirect.php?url=https%3A%2F%2Fdevelopers.google.com%2Fspeed%2Fdocs%2Finsights%2FEnableCompression) для следующих ресурсов, чтобы уменьшить объем передаваемых данных на 2,3 КБ (74 %).

Сжатие страницы http://office-comoffice.com/css/flaticon.css уменьшит ее размер на 2,3 КБ (74 %).

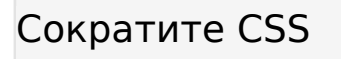

Сжатие кода CSS позволяет сократить объем данных, чтобы ускорить загрузку и обработку.

[Сократите код CSS](http://sitedesk.net/redirect.php?url=https%3A%2F%2Fdevelopers.google.com%2Fspeed%2Fdocs%2Finsights%2FMinifyResources) на следующих ресурсах, чтобы уменьшить их размер на 3,2 КБ (14 %).

- Сокращение http://office-comoffice.com/style.css позволит уменьшить размер на 1,2 КБ (15 %) после сжатия.
- Сокращение http://office-comoffice.com/css/versions.css позволит уменьшить размер на 913 Б (12 %) после сжатия.
- Сокращение http://office-comoffice.com/css/flaticon.css позволит уменьшить размер на 346 Б (12 %).
- Сокращение http://office-comoffice.com/css/bootstrap-touch-slider.css позволит уменьшить размер на 287 Б (18 %) после сжатия.
- Сокращение http://office-comoffice.com/css/owl.carousel.css позволит уменьшить размер на 236 Б (24 %) после сжатия.
- Сокращение http://office-comoffice.com/css/pr\_loading.css позволит уменьшить размер на 186 Б (11 %) после сжатия.

## **Сократите JavaScript**

Сжатие кода JavaScript позволяет сократить объем данных, чтобы ускорить загрузку, обработку и выполнение.

[Сократите код JavaScript](http://sitedesk.net/redirect.php?url=https%3A%2F%2Fdevelopers.google.com%2Fspeed%2Fdocs%2Finsights%2FMinifyResources) на следующих ресурсах, чтобы уменьшить их размер на 394 Б (26 %).

Сокращение http://office-comoffice.com/js/custom.js позволит уменьшить размер на 394 Б (26 %) после сжатия.

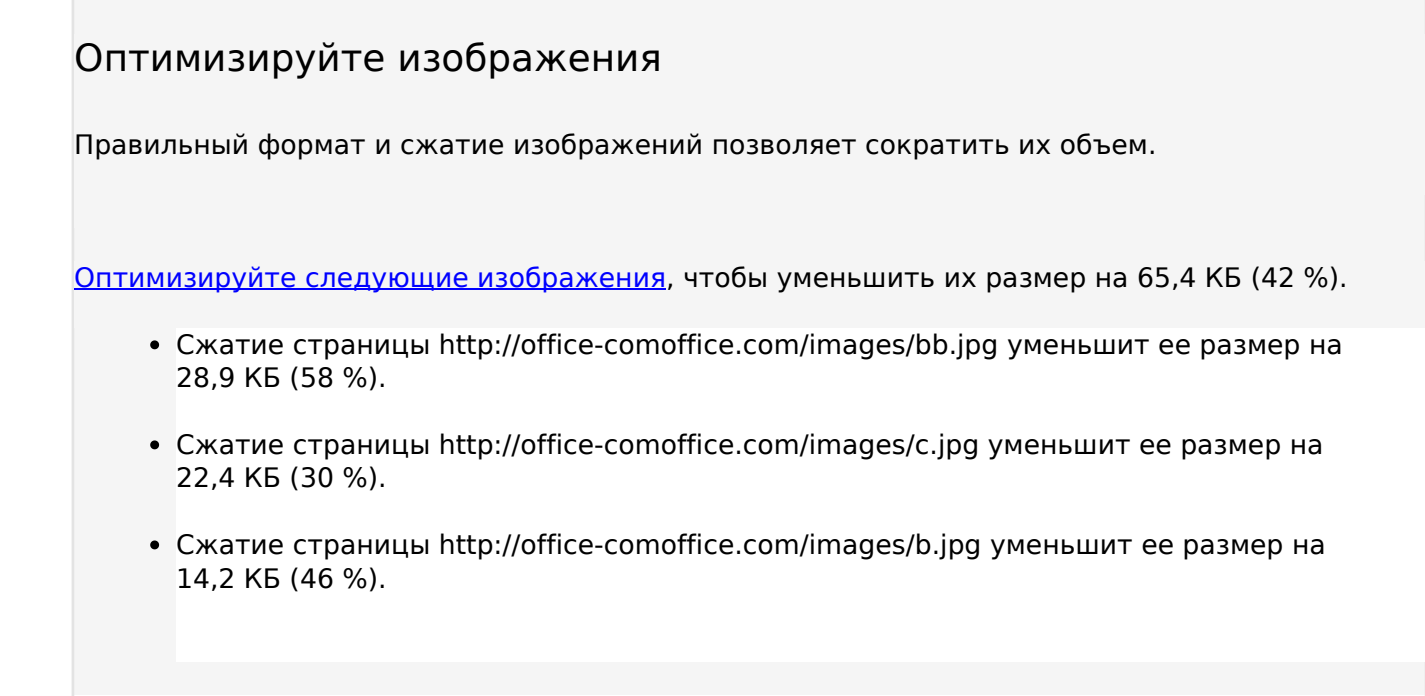

# **• Выполнено правил: 4**

## **Не используйте переадресацию с целевой страницы**

На вашей странице нет переадресаций. Подробнее о том, [как избегать переадресаций на](http://sitedesk.net/redirect.php?url=https%3A%2F%2Fdevelopers.google.com%2Fspeed%2Fdocs%2Finsights%2FAvoidRedirects) [целевых страницах.](http://sitedesk.net/redirect.php?url=https%3A%2F%2Fdevelopers.google.com%2Fspeed%2Fdocs%2Finsights%2FAvoidRedirects)

## **Сократите время ответа сервера**

Ваш сервер ответил быстро. Подробнее о том, [как сократить время ответа сервера.](http://sitedesk.net/redirect.php?url=https%3A%2F%2Fdevelopers.google.com%2Fspeed%2Fdocs%2Finsights%2FServer)

## **Сократите HTML**

HTML-код сокращен. Подробнее о том, [как сокращать HTML-код.](http://sitedesk.net/redirect.php?url=https%3A%2F%2Fdevelopers.google.com%2Fspeed%2Fdocs%2Finsights%2FMinifyResources)

**Оптимизируйте загрузку видимого контента**

Содержание верхней части страницы оптимизировано для быстрого отображения. Подробнее

о том, [как обеспечить быстрое отображение видимой части страницы](http://sitedesk.net/redirect.php?url=https%3A%2F%2Fdevelopers.google.com%2Fspeed%2Fdocs%2Finsights%2FPrioritizeVisibleContent).

## **100 / 100** Удобство для пользователей

 **Выполнено правил: 5** 

#### **Откажитесь от плагинов**

На вашем сайте не используются плагины, поэтому контент доступен максимально широкому кругу пользователей. Подробнее о том, [почему следует отказаться от плагинов](http://sitedesk.net/redirect.php?url=https%3A%2F%2Fdevelopers.google.com%2Fspeed%2Fdocs%2Finsights%2FAvoidPlugins)…

## **Настройте область просмотра**

На ваших страницах область просмотра, заданная с помощью тега viewport, адаптируется по размеру экрана. Это значит, что ваш сайт правильно отображается на всех устройствах. Подробнее о [настройке области просмотра…](http://sitedesk.net/redirect.php?url=https%3A%2F%2Fdevelopers.google.com%2Fspeed%2Fdocs%2Finsights%2FConfigureViewport)

#### **Адаптируйте размер контента для области просмотра**

Ваша страница целиком находится в области просмотра. Подробнее о том, [как адаптировать](http://sitedesk.net/redirect.php?url=https%3A%2F%2Fdevelopers.google.com%2Fspeed%2Fdocs%2Finsights%2FSizeContentToViewport) [контент для области просмотра…](http://sitedesk.net/redirect.php?url=https%3A%2F%2Fdevelopers.google.com%2Fspeed%2Fdocs%2Finsights%2FSizeContentToViewport)

#### **Увеличьте размер активных элементов на странице**

Все ссылки и кнопки на страницах вашего сайта достаточно велики, чтобы на них можно были легко нажать на сенсорном экране. Подробнее [о размерах активных элементов на](http://sitedesk.net/redirect.php?url=https%3A%2F%2Fdevelopers.google.com%2Fspeed%2Fdocs%2Finsights%2FSizeTapTargetsAppropriately) [странице…](http://sitedesk.net/redirect.php?url=https%3A%2F%2Fdevelopers.google.com%2Fspeed%2Fdocs%2Finsights%2FSizeTapTargetsAppropriately)

## **Используйте удобочитаемые размеры шрифтов**

Размер шрифта и высота строк на вашем сайте позволяют удобно читать текст. Подробнее...

#### **Персональный компьютер**

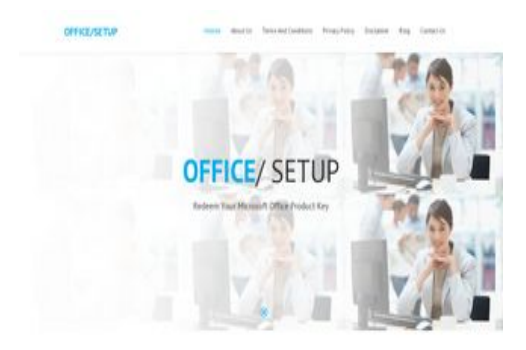

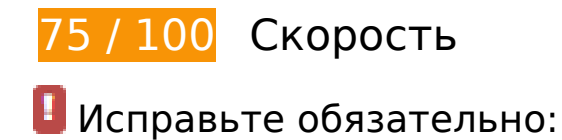

## **Используйте кеш браузера**

Если указывать в заголовках HTTP дату или срок действия статических ресурсов, браузер будет загружать уже полученные ранее ресурсы с локального диска, а не из Интернета.

[Используйте кеш браузера](http://sitedesk.net/redirect.php?url=https%3A%2F%2Fdevelopers.google.com%2Fspeed%2Fdocs%2Finsights%2FLeverageBrowserCaching) для следующих ресурсов:

- http://office-comoffice.com/css/animate.css (не указан срок действия)
- http://office-comoffice.com/css/animate.min.css (не указан срок действия)
- http://office-comoffice.com/css/bootstrap-touch-slider.css (не указан срок действия)
- http://office-comoffice.com/css/bootstrap.min.css (не указан срок действия)
- http://office-comoffice.com/css/colors.css (не указан срок действия)
- http://office-comoffice.com/css/custom.css (не указан срок действия)
- http://office-comoffice.com/css/flaticon.css (не указан срок действия)
- http://office-comoffice.com/css/font-awesome.min.css (не указан срок действия)
- http://office-comoffice.com/css/owl.carousel.css (не указан срок действия)
- http://office-comoffice.com/css/pr\_loading.css (не указан срок действия)
- http://office-comoffice.com/css/prettyPhoto.css (не указан срок действия)
- http://office-comoffice.com/css/responsive.css (не указан срок действия)
- http://office-comoffice.com/css/versions.css (не указан срок действия)
- http://office-comoffice.com/images/b.jpg (не указан срок действия)
- http://office-comoffice.com/images/bb.jpg (не указан срок действия)
- http://office-comoffice.com/images/c.jpg (не указан срок действия)
- http://office-comoffice.com/js/all.js (не указан срок действия)
- http://office-comoffice.com/js/custom.js (не указан срок действия)
- http://office-comoffice.com/style.css (не указан срок действия)
- https://www.googletagmanager.com/gtag/js?id=UA-129775273-1 (15 минут)
- https://www.google-analytics.com/analytics.js (2 часа)

## **Удалите код JavaScript и CSS, блокирующий отображение верхней части страницы**

Количество блокирующих скриптов на странице: 2. Количество блокирующих ресурсов CSS на странице: 16. Они замедляют отображение контента.

Все содержание верхней части страницы отображается только после загрузки указанных далее ресурсов. Попробуйте отложить загрузку этих ресурсов, загружать их асинхронно или встроить их самые важные компоненты непосредственно в код HTML.

[Удалите код JavaScript, препятствующий отображению:](http://sitedesk.net/redirect.php?url=https%3A%2F%2Fdevelopers.google.com%2Fspeed%2Fdocs%2Finsights%2FBlockingJS)

- http://cdnjs.cloudflare.com/ajax/libs/jquery/3.2.1/jquery.min.js
- http://cdnjs.cloudflare.com/ajax/libs/jstimezonedetect/1.0.6/jstz.min.js

[Оптимизируйте работу CSS](http://sitedesk.net/redirect.php?url=https%3A%2F%2Fdevelopers.google.com%2Fspeed%2Fdocs%2Finsights%2FOptimizeCSSDelivery) на следующих ресурсах:

- http://office-comoffice.com/css/bootstrap.min.css
- http://office-comoffice.com/style.css
- https://fonts.googleapis.com/css?family=PT+Sans:400,400i,700,700i
- http://office-comoffice.com/css/animate.css
- http://office-comoffice.com/css/animate.min.css
- http://office-comoffice.com/css/pr\_loading.css
- http://office-comoffice.com/css/bootstrap-touch-slider.css
- http://office-comoffice.com/css/flaticon.css
- http://office-comoffice.com/css/prettyPhoto.css
- http://office-comoffice.com/css/owl.carousel.css
- http://office-comoffice.com/css/font-awesome.min.css
- https://fonts.googleapis.com/css?family=Open+Sans:300
- http://office-comoffice.com/css/colors.css
- http://office-comoffice.com/css/versions.css
- http://office-comoffice.com/css/responsive.css
- http://office-comoffice.com/css/custom.css

## **Исправьте по возможности:**

#### **Включите сжатие**

Сжатие ресурсов с помощью функций gzip или deflate позволяет сократить объем данных, передаваемых по сети.

[Включите сжатие](http://sitedesk.net/redirect.php?url=https%3A%2F%2Fdevelopers.google.com%2Fspeed%2Fdocs%2Finsights%2FEnableCompression) для следующих ресурсов, чтобы уменьшить объем передаваемых данных на 2,3 КБ (74 %).

Сжатие страницы http://office-comoffice.com/css/flaticon.css уменьшит ее размер на 2,3 КБ (74 %).

## **Сократите CSS**

Сжатие кода CSS позволяет сократить объем данных, чтобы ускорить загрузку и обработку.

[Сократите код CSS](http://sitedesk.net/redirect.php?url=https%3A%2F%2Fdevelopers.google.com%2Fspeed%2Fdocs%2Finsights%2FMinifyResources) на следующих ресурсах, чтобы уменьшить их размер на 3,2 КБ (14 %).

- Сокращение http://office-comoffice.com/style.css позволит уменьшить размер на 1,2 КБ (15 %) после сжатия.
- Сокращение http://office-comoffice.com/css/versions.css позволит уменьшить размер на 913 Б (12 %) после сжатия.
- Сокращение http://office-comoffice.com/css/flaticon.css позволит уменьшить размер на 346 Б (12 %).
- Сокращение http://office-comoffice.com/css/bootstrap-touch-slider.css позволит уменьшить размер на 287 Б (18 %) после сжатия.
- Сокращение http://office-comoffice.com/css/owl.carousel.css позволит уменьшить размер на 236 Б (24 %) после сжатия.
- Сокращение http://office-comoffice.com/css/pr\_loading.css позволит уменьшить размер на 186 Б (11 %) после сжатия.

## **Сократите JavaScript**

Сжатие кода JavaScript позволяет сократить объем данных, чтобы ускорить загрузку, обработку и выполнение.

[Сократите код JavaScript](http://sitedesk.net/redirect.php?url=https%3A%2F%2Fdevelopers.google.com%2Fspeed%2Fdocs%2Finsights%2FMinifyResources) на следующих ресурсах, чтобы уменьшить их размер на 394 Б (26 %).

Сокращение http://office-comoffice.com/js/custom.js позволит уменьшить размер на 394 Б (26 %) после сжатия.

## **Оптимизируйте изображения**

Правильный формат и сжатие изображений позволяет сократить их объем.

[Оптимизируйте следующие изображения,](http://sitedesk.net/redirect.php?url=https%3A%2F%2Fdevelopers.google.com%2Fspeed%2Fdocs%2Finsights%2FOptimizeImages) чтобы уменьшить их размер на 65,4 КБ (42 %).

- Сжатие страницы http://office-comoffice.com/images/bb.jpg уменьшит ее размер на 28,9 КБ (58 %).
- Сжатие страницы http://office-comoffice.com/images/c.jpg уменьшит ее размер на

22,4 КБ (30 %).

Сжатие страницы http://office-comoffice.com/images/b.jpg уменьшит ее размер на 14,2 КБ (46 %).

# **• Выполнено правил: 4**

## **Не используйте переадресацию с целевой страницы**

На вашей странице нет переадресаций. Подробнее о том, [как избегать переадресаций на](http://sitedesk.net/redirect.php?url=https%3A%2F%2Fdevelopers.google.com%2Fspeed%2Fdocs%2Finsights%2FAvoidRedirects) [целевых страницах.](http://sitedesk.net/redirect.php?url=https%3A%2F%2Fdevelopers.google.com%2Fspeed%2Fdocs%2Finsights%2FAvoidRedirects)

## **Сократите время ответа сервера**

Ваш сервер ответил быстро. Подробнее о том, [как сократить время ответа сервера.](http://sitedesk.net/redirect.php?url=https%3A%2F%2Fdevelopers.google.com%2Fspeed%2Fdocs%2Finsights%2FServer)

**Сократите HTML**

HTML-код сокращен. Подробнее о том, [как сокращать HTML-код.](http://sitedesk.net/redirect.php?url=https%3A%2F%2Fdevelopers.google.com%2Fspeed%2Fdocs%2Finsights%2FMinifyResources)

#### **Оптимизируйте загрузку видимого контента**

Содержание верхней части страницы оптимизировано для быстрого отображения. Подробнее о том, [как обеспечить быстрое отображение видимой части страницы](http://sitedesk.net/redirect.php?url=https%3A%2F%2Fdevelopers.google.com%2Fspeed%2Fdocs%2Finsights%2FPrioritizeVisibleContent).